## **Inhaltsverzeichnis**

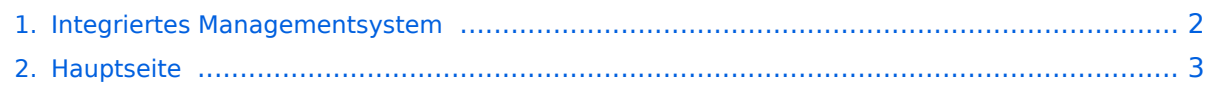

## <span id="page-1-0"></span>**Integriertes Managementsystem**

Das Inhaltsformat pdf wird vom Inhaltsmodell Wikitext nicht unterstützt.

Zurück zur Seite [Hauptseite.](#page-2-0)

## <span id="page-2-0"></span>**Quelltext der Seite Hauptseite**

Sie sind nicht berechtigt, diese Seite bearbeiten. Gründe:

- Die Aktion, welche Sie beantragt haben, ist auf Benutzer beschränkt, welche einer der Gruppen ["Benutzer,](https://de.demo.bluespice.com/w/index.php?title=Site:Benutzer&action=view) editor" angehören.
- Diese Seite wurde geschützt, um Bearbeitungen sowie andere Aktionen zu verhindern.

Sie können den Quelltext dieser Seite betrachten und kopieren.

<div id="mpbanner"> <div id="mpbanner-byline">Willkommen im</div> <div id="mpbanner-title">BlueSpice Demo</div> </div> <div class="mp">BlueSpice ist das Enterprise-Wiki zum Aufbau einer modernen Knowledge Base für Ihr Unternehmen. Probieren Sie es gleich aus!</div> {{Demowiki/Startkarten}} <div id="resetdemo"> {{Hinweisbox|boxtype=Warnung|icon=ja|Note text=Die Inhalte in diesem Demowiki werden täglich um 0 Uhr (UTC) gelöscht.}}</div> ==<span class="fas fa-bus"></span> Steigen Sie ein: Anwendungsfälle testen== {{Demowiki/Use\_cases}} ==Nächste Schritte== {{Demowiki/Moreinfo}} <div style="height:1px; overflow:hidden" > NOTOC NODISCUSSION NOSTASH [[de:{{FULLPAGENAME}}]] [[en:Main Page]] [[nl: Hoofdpagina]] </div> HIDETITLE

Folgende Vorlagen werden auf dieser Seite verwendet:

- [Vorlage:Bildkarten/styles.css](https://de.demo.bluespice.com/wiki/Vorlage:Bildkarten/styles.css) ([Quelltext anzeigen](https://de.demo.bluespice.com/w/index.php?title=Vorlage:Bildkarten/styles.css&action=edit))
- [Vorlage:Demowiki/Moreinfo](https://de.demo.bluespice.com/wiki/Vorlage:Demowiki/Moreinfo) [\(Quelltext anzeigen\)](https://de.demo.bluespice.com/w/index.php?title=Vorlage:Demowiki/Moreinfo&action=edit)
- [Vorlage:Demowiki/Startkarten](https://de.demo.bluespice.com/wiki/Vorlage:Demowiki/Startkarten) [\(Quelltext anzeigen\)](https://de.demo.bluespice.com/w/index.php?title=Vorlage:Demowiki/Startkarten&action=edit)
- [Vorlage:Demowiki/Use cases](https://de.demo.bluespice.com/wiki/Vorlage:Demowiki/Use_cases) [\(Quelltext anzeigen\)](https://de.demo.bluespice.com/w/index.php?title=Vorlage:Demowiki/Use_cases&action=edit)
- [Vorlage:Hinweisbox](https://de.demo.bluespice.com/wiki/Vorlage:Hinweisbox) ([Quelltext anzeigen\)](https://de.demo.bluespice.com/w/index.php?title=Vorlage:Hinweisbox&action=edit)
- [Vorlage:Hinweisbox/styles.css](https://de.demo.bluespice.com/wiki/Vorlage:Hinweisbox/styles.css) ([Quelltext anzeigen](https://de.demo.bluespice.com/w/index.php?title=Vorlage:Hinweisbox/styles.css&action=edit))
- [Vorlage:Portal flex/Box](https://de.demo.bluespice.com/wiki/Vorlage:Portal_flex/Box) ([Quelltext anzeigen](https://de.demo.bluespice.com/w/index.php?title=Vorlage:Portal_flex/Box&action=edit))
- [Vorlage:Portal flex/End](https://de.demo.bluespice.com/wiki/Vorlage:Portal_flex/End) ([Quelltext anzeigen](https://de.demo.bluespice.com/w/index.php?title=Vorlage:Portal_flex/End&action=edit))
- [Vorlage:Portal flex/Start](https://de.demo.bluespice.com/wiki/Vorlage:Portal_flex/Start) [\(Quelltext anzeigen\)](https://de.demo.bluespice.com/w/index.php?title=Vorlage:Portal_flex/Start&action=edit)
- [Vorlage:Portal flex/styles.css](https://de.demo.bluespice.com/wiki/Vorlage:Portal_flex/styles.css) ([Quelltext anzeigen\)](https://de.demo.bluespice.com/w/index.php?title=Vorlage:Portal_flex/styles.css&action=edit)

Zurück zur Seite [Hauptseite.](#page-2-0)